#### Layering RTL, SAFL, Handel-C and Bluespec on Chisel HCL.

Dr David J Greaves

University of Cambridge Computer Laboratory

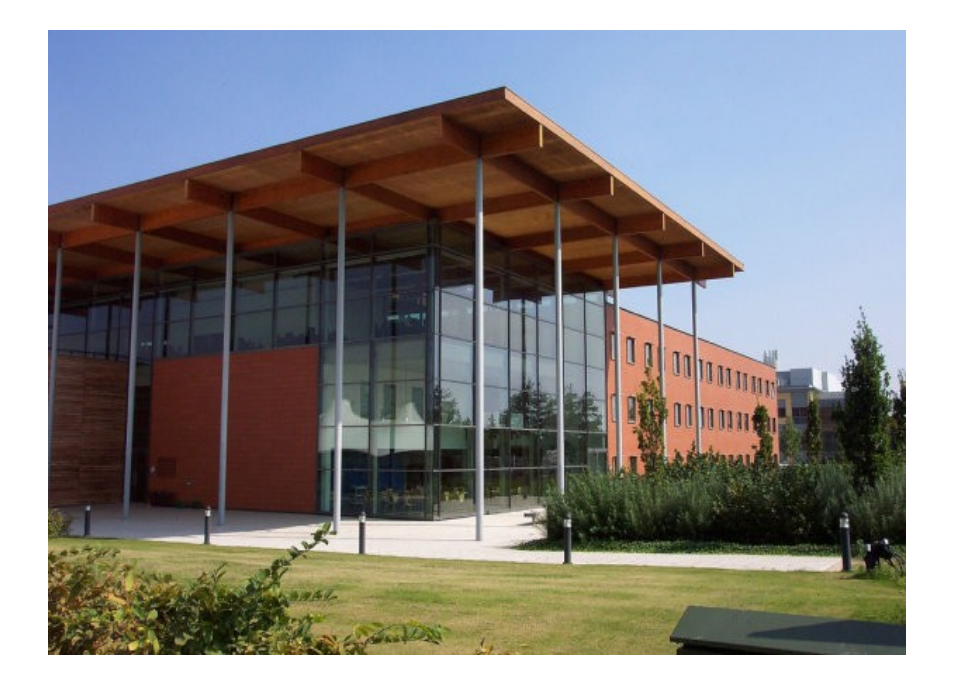

Presented at Memocode'15, September 2015, Austin Texas

Layering RTL, SAFL, Handel-C and Bluespec on Chisel HCL. Talk Topics.

- •Mainstream hardware description language features,
- •Tagged data and Time/Space folding, re-pipelining,
- ●HCL Concept: Lava, Chisel + HardCaml,
- •Metaprogramming: motivation for clean and more powerful elaboration,
- ●Four examples of powerful constructs on Chisel,
- •Brief discussion of interaction between design styles.

### RTL – Living in the dark age ?

#### Verilog and VHDL:

- Successful because they combine structure,
	- behaviour and testbench
- Remain 'kingpin' between front-end and back-end flow
- System Verilog a worthwhile step forward.
- No denotation of which data is live,
- No modern compiler warnings (uninitialised variable …),
	- No symbol table/bounds checking for layout in RAM,
	- All concurrency is in the programmer's head,
	- No mutex or FIFO primitives,
- No synthesisable TLM.

### Staged Evaluation aka Metaprogramming

- $\bullet$  Part of the program runs at 'compile time'  $-$  the *elaborate phase.*
- The elaborated program consists of a hardware circuit that runs at run time: the e*xecution phase*.

*For example, Verilog and VHDL have generate statements and generate variables which disappear during the first stage.* 

#### RTL – Goodie 1 – Assignment Packing

*Elaborates the denotational semantics at compile time.*

An (order-sensitive) imperative program

if (e1) foo = foo+1; bar = foo + 2; foo = 3;

converts to "pure RTL" (unordered list per clock domain)

$$
bar \leq (e1 ? foot1:foo) + 2;
$$
  
foo  $\leq 3;$ 

●*But can explode complexity when complex array subscript comparison.*

RTL – Goodie 2 – State machine PC inference.

always @(posedge clk) begin foo  $\le$  = foo + 1; if  $(e1)$   $@$  (posedge clk) foo  $\le$  = foo + 2; end

converts to "pure RTL"

 $pc \le$  = e1 & !pc; foo  $\le$  = foo + (pc ? 2: 1);

David J Greaves – Computer Lab Cambridge Memocode 2015, Austin Texas. *However state machine synthesis banned in many house styles and later synthesisable subset definitions.*

Hardware Construction Language

A (rich) language for writing programs that prints out a circuit diagram.

But does it:

- Ensure syntactially well-formed output?
- Semantically well-formed as well ? E.g. no two outputs wired together?
- Include simple optimisations?
	- Discarding disconnected logic,
	- Constant propagation and identity folding: Eg: exp && true -> exp

Lava HCL

#### 'Lava Hardware Design in Haskell'

Make use of all standard combinators such as Fold, Map and Zip.

Different instantiations of the leaf nodes for

- Simulation
- Synthesis
- Verification

Bjesse, Koen, Sheeran, Singh 1998

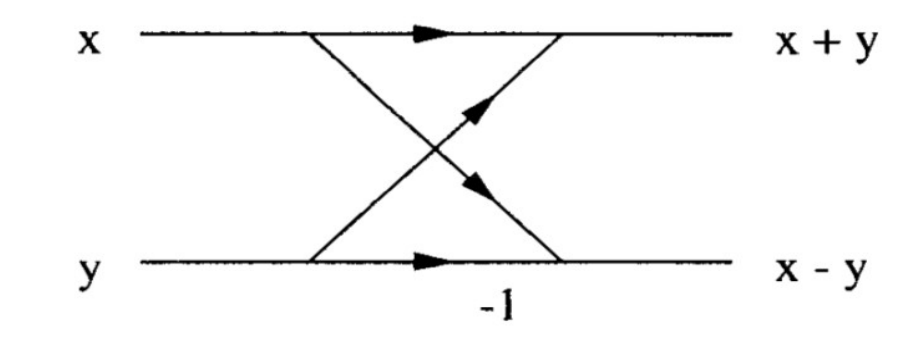

Figure 9: A butterfly

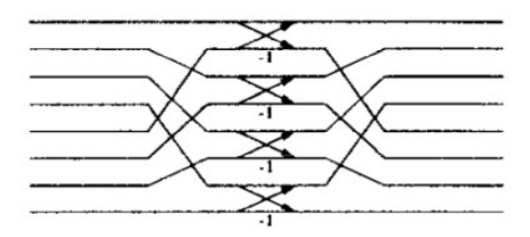

Figure 10: A butterfly stage of size 8 expressed with riffling

```
bfly :: CmplxArithmetic m
      \Rightarrow [CmplxSig] \rightarrow m [CmplxSig]
bfly [i1, i2] =
  do of \leftarrow csubtract (i1, i2)
      o2 \leftarrow cplus (ii, i2)return [01, 02]
bflys :: CmplxArithmetic m
       \Rightarrow Int \rightarrow [CmplxSig] \rightarrow m [CmplxSig]
bflys n =riffle \rangle-> raised n two bfly >-> unriffle
```
#### Data-Dependent Control Flow ?

The 'if' statement is part of any programming language, but how much conditional execution does our language support at run time ?

- Lava's elaborate phase is very rich, it certainly contains 'if' statements.
- But all run-time conditional flow was through explicitly printed multiplexors.

#### *Generally we desire greater expressivity than that...*

#### Time/Space Flexibility

- We would like to use one entry of the design for either:
	- Fast execution using a lot of hardware
	- Slower execution using less hardware
- We should favour languages that are amenable to rapidly changing between these styles,
- while still being *resource aware* engineers understand roughly how many gates they are using as they write each line.

David J Greaves – Computer Lab Cambridge Memocode 2015, Austin Texas. *Associative assignments such as += are good (amenable). Functional programs are very good! VLSI trends increasingly want layout-time re-pipelining.*

#### SAFL - Statically Allocated Functional Language

Used a variant of ML to describe hardware - We see powerful combinators for hardware generation

- The ML 'if' is the run-time 'if' (*could not be a DSL*)

- All recursion is tail recursion, hence bounded stack space – finite state.

- But functional style did not fit comfortably with RAMs

SAFL appeard in ICALP 2000. Alan Mycroft, Richard Sharp.

#### SAFL – Resource Awareness

Baseline rules control the amount of hardware generated:

1. Leaf operators occuring syntactically are freshly instantiated in the hardware *for each syntactic occurence* in the source code.

2. The same goes for function definitions, which means function applications of a named function are *serialised* with argument and return value multiplexors.

This contrasts with High-Level Synthesis (HLS) where the designer perhaps only broadly constrains how many ALUs and RAMs to use, but the amount of random logic is unpredictable...

#### Time/Space Folding in SAFL

```
fun cmult x \, y =let ans re = x.re*y.re - x(im*y.inlet ans im = x(im*y(re + x.re*y.in) in (ans_re, ans_im) // 4 multipliers, 2 adders.
```
A function replicator, such as UF, enables control of time/space folding, giving a fresh copy of a function.

let use time  $=$  g(cmult a b, cmult c d) // 4 multipliers, 2 adders + resources for g

let use space = g(cmult a b, (UF cmult) c d) // 8 multipliers, 4 adders + resources for g

*Server farms etc are also easy to provide provided everything remains stateless.*

### Chisel HCL (from UCB)

- Chisel is embedded as a DSL in Scala.
- Scala is a wonderful language
	- A superb mix of functional, imperative and OO Scala has flexible overloading syntax that makes extensions and implicit conversions simple to deploy.
- Chisel provides all the main basic gates and memories and *powerful wiring up primitives* but not much data-dependent control flow (no imperative flow or pc inference).
- *Scala allows us to build up on top easily.*

#### A Varadic Priority Arbiter in Chisel

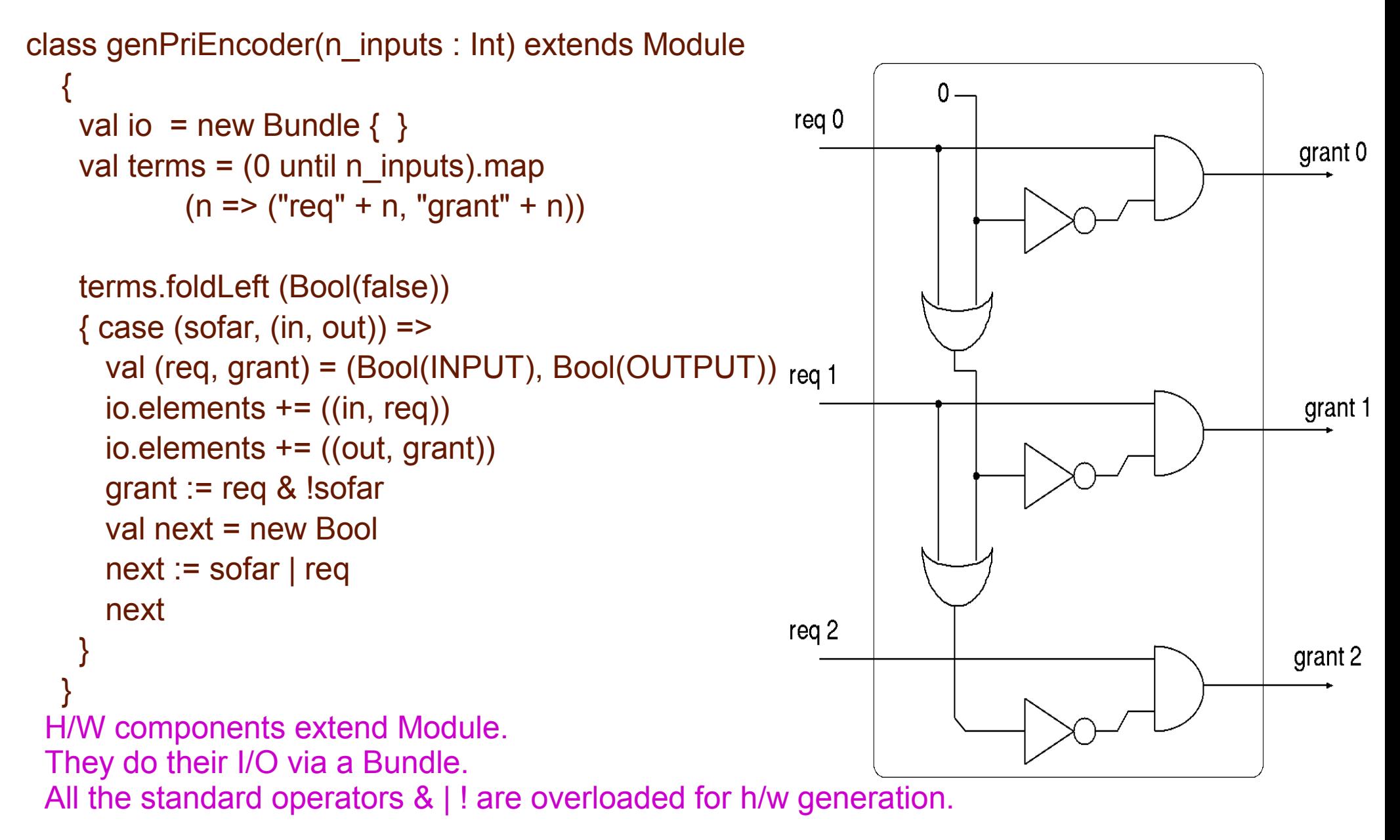

#### Run-time 'if' in Chisel

```
class Parity extends Module {
 val io = new Bundle \{val in = Bool(dir = INPUT)
     val out = Bool(dir = OUTPUT) }
 val s even :: s odd :: Nil = Enum(UInt(), 2)
 val state = Reg(int = s \text{ even}) when (io.in) {
    when (state == s even) { state := s odd }
    when (state ==s odd) { state := s even }
 }
 io.out := (state == s_odd)
}
  The 'when' key word is Chisel's main run-time IF operator, but there are 
  other variants including a switch/case statement.
```
*The === operator is used so that Scala's == remains usable.*

### Adding TLM to Chisel

We store function entry points in the I/O bundle

Each function is annotated with its fixed pipeline delay or else can use handshake nets Request/Valid (not shown here).

.

```
class Targer_AX extends Module
{
 val io = new TLM bundle \,lc
  { // Register TLM callable function with one pipeline 
delay.
   tlmBind a1(ax_fun_, 1)
  }
 def ax fun(x:UInt) = Reg(UInt(32), x + UInt(10))}
class Targer_DX extends Module
{
 val io = new TLM bundle \,lc
  { // TLM callable diadic function with 2 pipeline delays.
   tlmBind_a2(dx_fun \_, 2)
 }
 def dx_fun(x:UInt, y:UInt)= Reg(Reg(Unt(32), x + y))}
```
TLM = Transaction Level Modelling – although here we are not modelling, but doing.

#### TLM in Chisel (2)

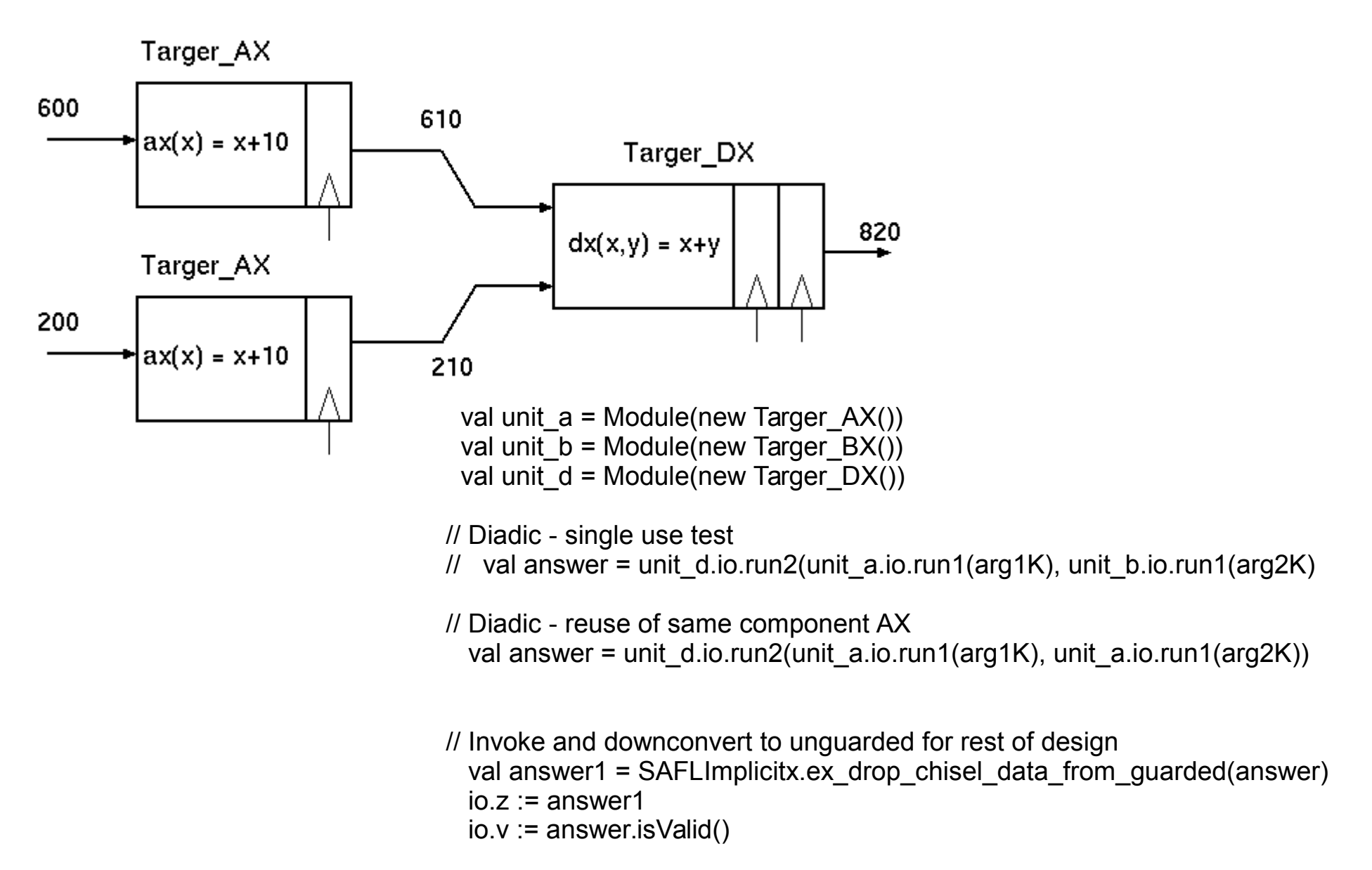

# Running the TLM Example with SAFL semantics

Time

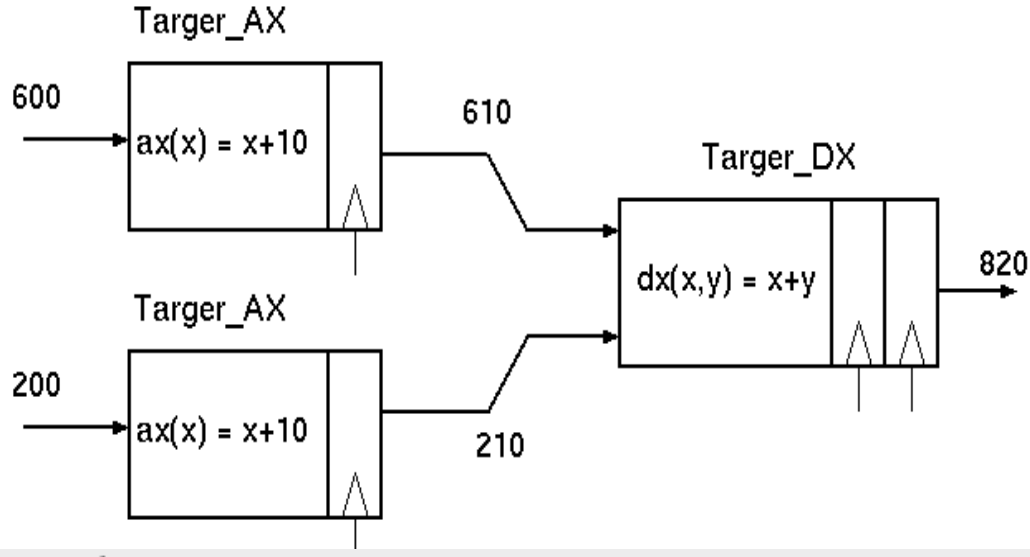

To: 233 sec Marker: B+21 sec | From: 0 sec Base: 12 sec Signals Waves  $c1k = 0$ io  $z[31:0] = 0$ XXX O YЭo **196**  $\sqrt{420}$ 820  $reset = 0$ target a io bsaflValid=0 target d io bsaflValid=0  $io$  qrantl=0 io grant2=0 io regl=0 io reg2=0  $R1 = 0$  $R3 = 0$  $R7 = 0$ io bsaflReq=0 io bsaflValid=0 io bsaflData[9:0] =10 XXX IO  $k$ 610  $\sqrt{210}$ io bsaflReq=0 io bsaflValid=0 David J Greaves – Computer Lab Cambridge Memocode 2015, Austin Texas.

#### HardCaml

ML is the perhaps the best-known functional language.

ML + Objects + Better syntax + more advanced types = OCAML

OCAML is the ultimate programming language ?

(Well some think so - Mirage operating system is an OCAML linux kernel. I'm beginning to prefer Scala ...)

HardCaml: *An open-source domain specific language embedded in OCaml for designing and testing register transfer level hardware designs. --- The HardCaml library provides an API roughly consistent with the structural subset of VHDL and Verilog.* 

Also: has a snazzy front end embedded in Javascript.

#### HardCaml Small Example

```
/* Verilog counter */
module counter 
 #(parameter bits = 8)
 (
   input clock, clear, enable,
   output reg [bits-1:0] q 
  );
```

```
 always @(posedge clock) 
  if (clear) q \le 0;
  else if (enable) q \leq q + 1;
endmodule
```

```
(* HardCaml counter *)
let q = reg_f b r_s sync enable bits (fun d -> d +: 1)
```
#### Rule-based hardware generation (Bluespec)

- Recently Bluespec System Verilog has successfully raised the level of abstraction in RTL design:
- A Bluespec design is expressed as a list of declarative rules that fire atomically and which last less than one clock cycle,
- Shared variables are mostly replaced with one-place FIFO buffers with automatic handshaking,
- Rules are allocated a static schedule at compile time and some that can never fire are reported,.
- The wiring pattern of the whole design is elaborated using a powerful embedded functional language (as per Lava).

#### Bluespec: Background + Example

```
module mkTb (Empty);
```

```
Reg#(int) x <- mkReg (23);
```

```
rule countup (x < 30);
  int y = x + 1;
  x \le x + 1;
  \deltadisplay ("x = %0d, y = %0d", x, y);
 endrule
```

```
rule done (x \ge 30);
   $finish (0);
 endrule
```
endmodule: mkTb

*But, imperative expression using a conceptual thread is also useful to have, so Bluespec has a behavioural sub-language compiler built in.*

#### Bluespec: Background + Example (2)

module mkTb (Empty);

```
 Reg#(int) xx <- mkReg ('h10);
GCD ifc pipe <- mkGCD;
```

```
 rule sendwork;
   dut.gcd_start (xx, 40);
  xx \leq x \times + \ln 10;
 endrule
```
 rule drain; let  $y = dut.gcd$  result();  $$display(' y = %0h", y);$ if  $(y > 'h80)$  \$finish $(0)$ ; endrule

endmodule

David J Greaves – Computer Lab Cambridge Memocode 2015, Austin Texas.

Bluespec uses interface definitions imported by both caller and callee with an established mapping to H/W. interface GCD\_ifc; method Action start(int a, int b); method int result(); endinterface

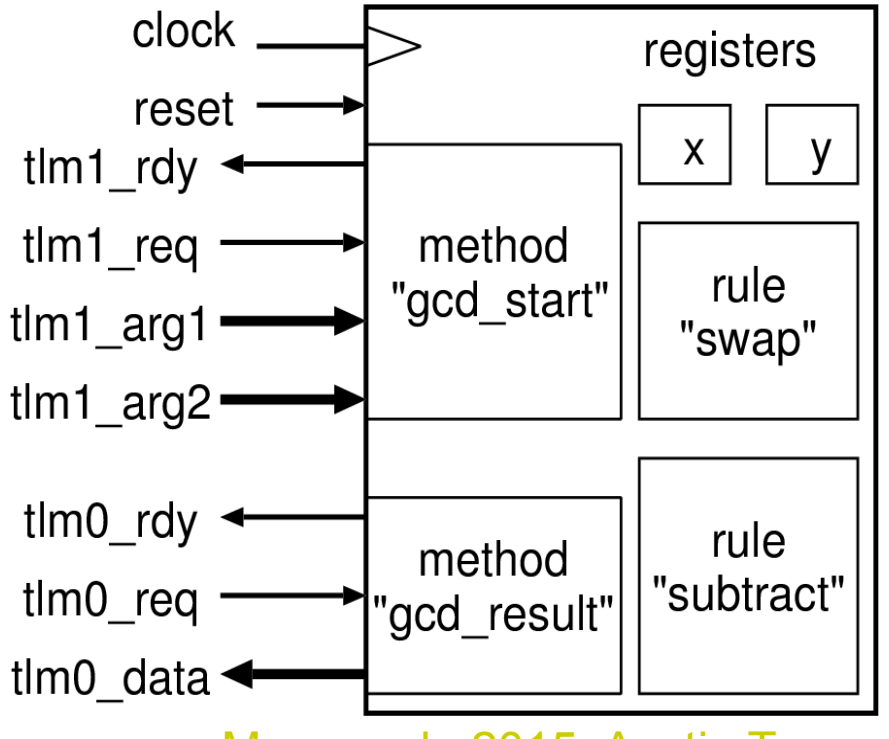

# GCD in Chisel

*Top is a standard example from the Chisel tutorial material.*

*Bottom is my SAFL TLM binding thereof.*

> *This makes it nicely callable.*

```
David J Greaves – Computer Lab Cambridge Memocode 2015, Austin Texas.
                                      def gcd fun(arg a :UInt, arg b :UInt):UInt = {
                                        val x = Reg(Unt())val y = Reg(Unt()) val p = Reg(init=Bool(false))
                                         when (io.getReq() && !p) {
                                         x := arg ay := arg b
                                          p := Bool(true)
                                       }
                                        when (p) {
                                          when (x > y) { x := y; y := x }
                                          .otherwise
                                         { y := y - x } }
                                        when (!io.getReq()) { p := Bool(false) }
                                        io.getValid() := (y == Bits(0) & 8 & p) x
                                       }
                                      }
                                      class GCDunit extends Module {
                                        val io = new TLM bundle {
                                        tlmBinda2(gcd_fun_ , -1)}
```
#### Laying Bluespec on Chisel (Bluespec left, Chisel-Bluespec right)

}

//http://csg.csail.mit.edu/6.375 //Euclid's algorithm for computing //the Greatest Common Divisor (GCD): module mkGCD (I\_GCD); Reg#(int) x <- mkRegU;  $Reg#(int)$  y <- mkReg $(0)$ ;

rule swap  $((x > y) 8.8 (y != 0));$  $x \le y$ ;  $y \le x$ ; endrule

```
rule subtract ((x \le y) 88 (y != 0));y \le y - x;
 endrule
```
 method Action start(int a, int b) if (y==0);  $x \le a$ ;  $y \le b$ ; endmethod

```
method int result() if (y==0);
   return x;
  endmethod
endmodule
```

```
David J Greaves – Computer Lab Cambridge Memocode 2015, Austin Texas.
```
//The same code with minor syntax changes for //construction on top of Chisel. class GCDunitBSV extends Module { val  $x = \text{Reg}(\text{init} = \text{UInt}(192, 32))$  // 32-bit regs. val  $y = Reg(int=Unt(222, 32))$  // With initial work.

val  $x = \text{Reg}(\text{outType=Unt}(32))$ val  $y = Reg(outType=UInt(32))$ rule ("swap")  $((x > y) \& (y != \text{Ult}(0)))$  {  $x := y$  $V := X$  } rule ("subtract")  $((x \le y) 8 (y != \text{Unt}(0)))$  {  $V := V - X$ ; } def gcd\_start(arg\_a :UInt, arg\_b :UInt) = WHEN(y === UInt(0)) {  $x := arg a$ ; y := arg b } def gcd result():UInt = WHEN(y === UInt(0))  $\{ x \}$ val io = new BSV bundle  $\{$ 

 bsvBind\_a2v(gcd\_start \_) // 2 args, void return bsvBind\_a0(gcd\_result \_) // 0 args, data return }

#### Bluespec on Chisel: Three GCD runs.

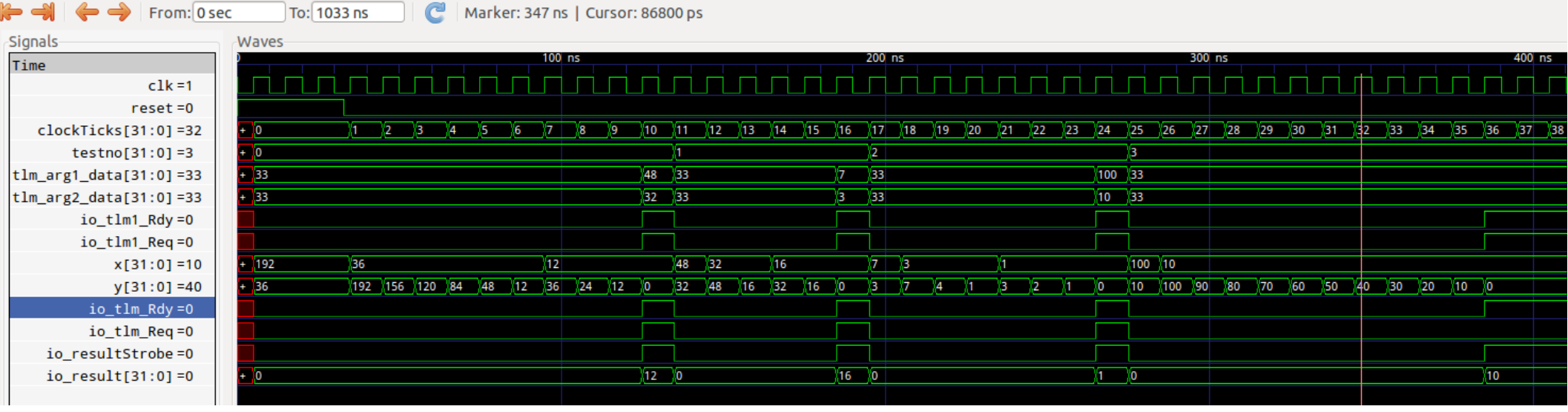

- So, it works!
- Scala/Chisel gave us all the Bluespec elaboration combinators, and
- The rule/method core h/w generation is relatively simple to lay on Chisel.

#### Handel-C

Handel-C uses explicit Occam/CSP-like channels ('!' to write, '?' to read):

```
 // Generator (src) // Processor // Consumer (sink)
 while (1) while(1) while(1)
 { { {
 ch1 ! (x); ch2 ! (ch1? + 2) $display(ch2?);
  x += 3; } }
 }
```
Using channels makes concurrency explict and allows synthesis to retime the design.

Banning shared variables avoids RaW and WaW hazards.

Handshaking wires within a synthesis unit may disappear during compilation if they would have constant values owing to certain components being always ready.

#### Laying Handel-C on Chisel

```
class HandelExample extends Module {
 val io = new Bundle \{ val mon = UInt(OUTPUT, 3) \}val porta = new HChan(UInt(32), 1)val vv = Reg(Unt(32), init=Ult(t(0))) always {
     porta.send(UInt(4))
     PAR { porta.send(vv)
          vv := vv + UInt(1) }
  STEP() // Please eliminate me!
 }
   always {
  io.mon := porta() & UInt(7); STEP() // Please eliminate me!
 }
}
                                    Handel-C also supports
                                    SEQ and PAR block keywords
                                    where imperative commands
                                    enclosed run sequentially
                                    Or in parallel.
                                    We use our RTL always for the
                                    outermost SEQ.
```
# Laying RTL on Chisel

```
class RtlExample extends Module {
   val io = new Bundle {
   val din = Bool(INPUT)
   val mon = UInt(OUTPUT, 3)
 }
always {
  io.mon := UInt(1) STEP()
  io.mon := \text{UInt}(2) STEP()
  IF (io.din) { io.mon := UInt(3); STEP(2); }
 }
}
```
RTL primitives added:

- state machine inference,
- run time control flow IF statements,
- assignment packing.

#### Interoperation Issues ?

- All fragments show are freely embedded in general Scala source code.
- The libraries for all coding styles are enabled all at once.
- All Chisel features are also remain available without change.
- Q1. Are there any restrictions on how we intermix these design styles?
- A1. Hardly any (see next slide).
- Q2. Is it a good idea to freely mix them ?
- A2a. Horses for courses ?
- A2b. *Probably not!*

#### BSV to SAFL Interworking

*Bluespec insists that all rules and methods take at most one clock cycle to execute.*

- SAFL can freely call Bluespec methods, but
- Bluespec may need a transactor to call SAFL.

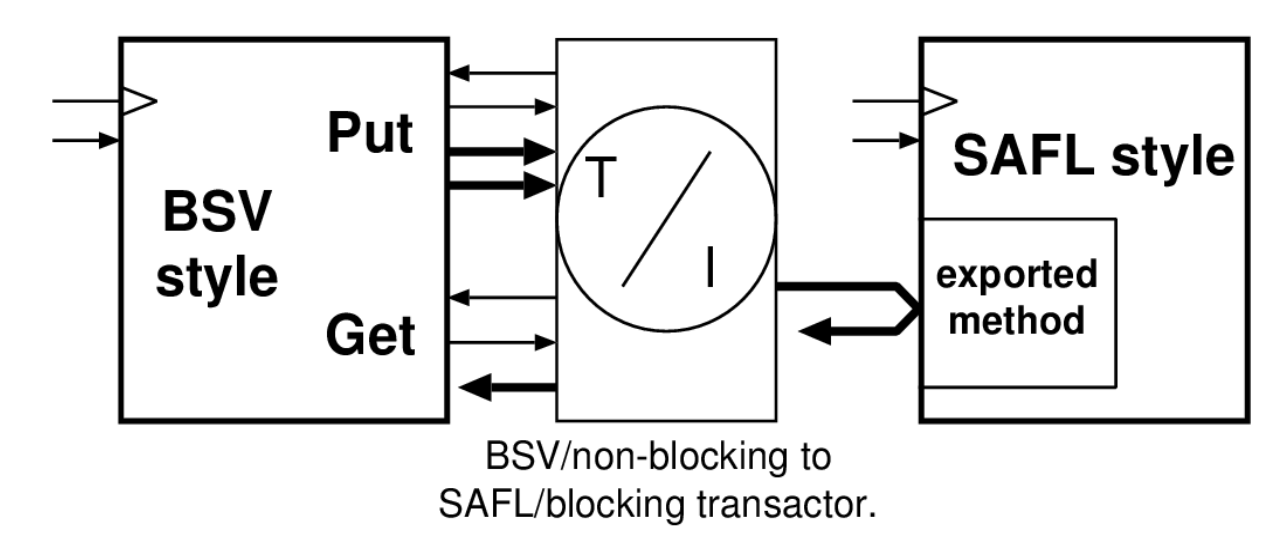

#### Combining all four design styles

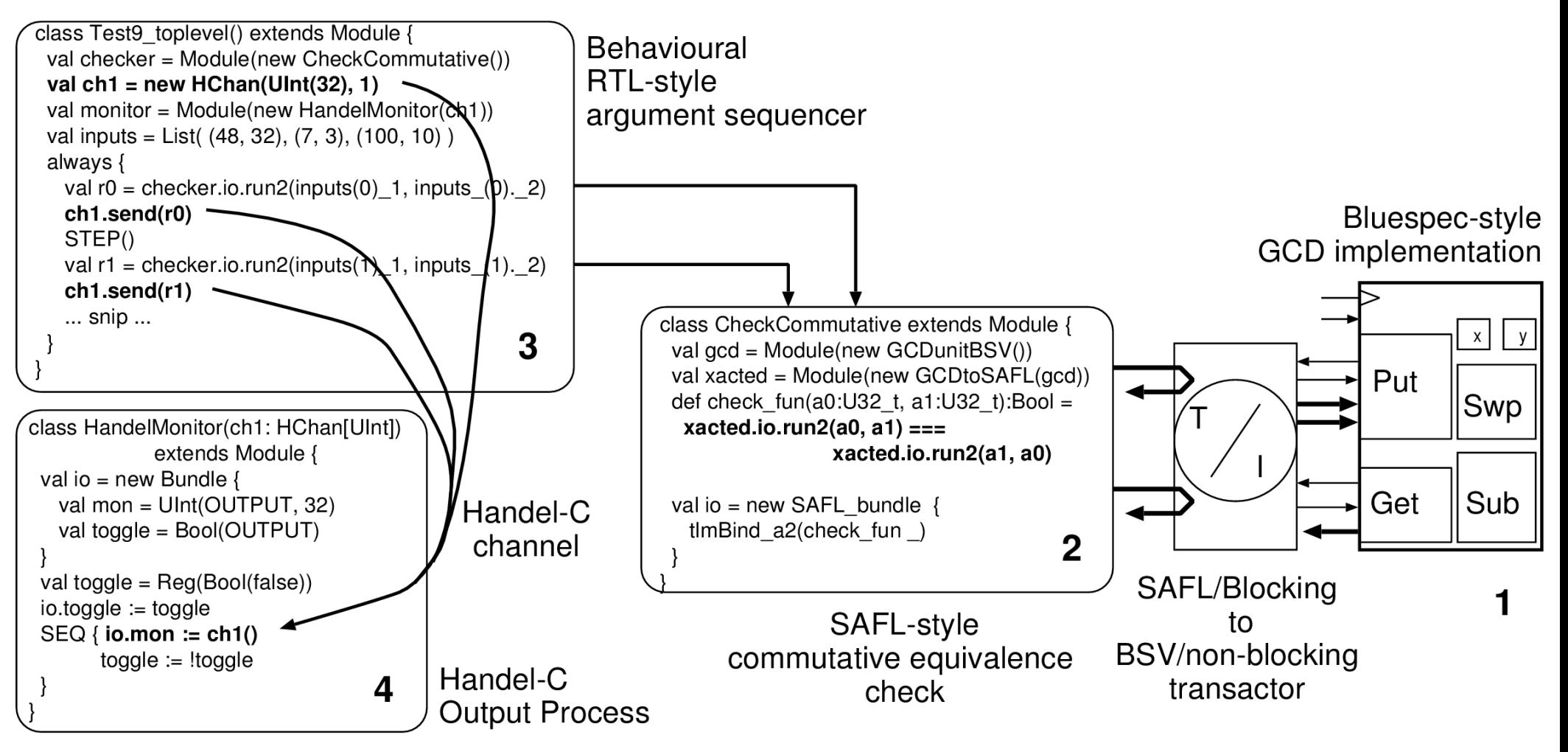

- 3. State machine stimulus generation 1. Bluespec GCD unit
- 4. Handel-C output logging channel.

David J Greaves – Computer Lab Cambridge Memocode 2015, Austin Texas.

• 2. Invoked twice from SAFL via a transactor.

#### Summary Features

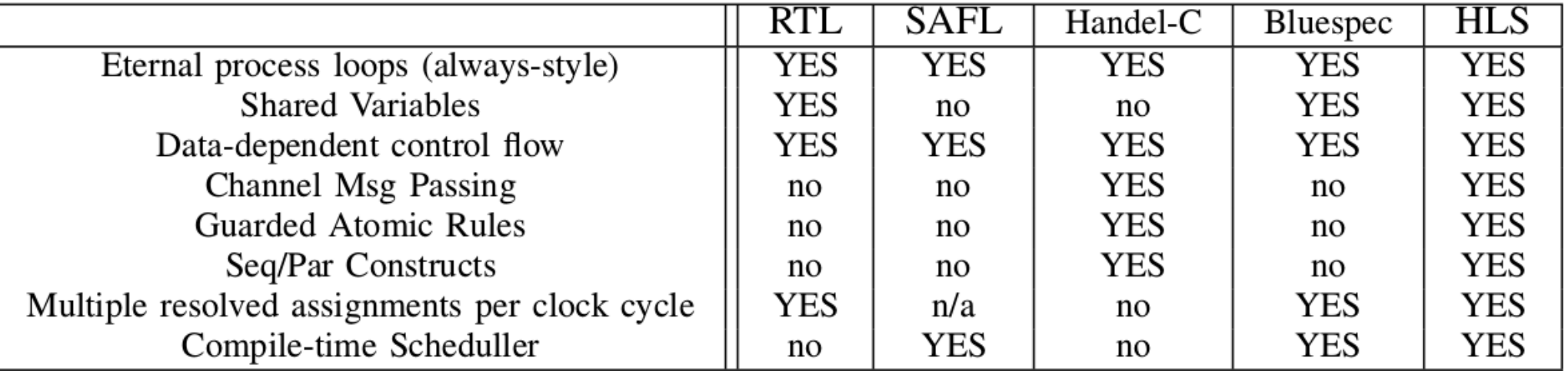

TABLE I: Comparison of Language Features

#### Do we need HCL's?

- The Chisel and HardCaml baselines are fairly simple yet provide all the 'structural' resources for emitting validated netlists and cycleaccurate simulation.
- Yet they leverage the full power of their parent language for elaboration.
- They provide interworking with RTL designs in Verilog and VHDL.
- They provide a 'power platform' for supporting your own favourite expression style ...

#### Conclusions and Views

- Functional elaboration language gives expressivity and supports folding – rich and modern.
- People vary in the expression form they prefer.
- Future hardware languages will be richer, support concurrency better and amenable to repipelining post synthesis.
- Future styles will perhaps be more explicit on state edges and support associative assignments.

● …

# Thankyou for you attention.

#### Open Source Links

- Chisel: https://chisel.eecs.berkeley.edu
- HARDCAML: [www.ujamjar.com/open-source/ocaml/2014/06/17/hardcaml.html](http://www.ujamjar.com/open-source/ocaml/2014/06/17/hardcaml.html)
- Build on chisel http://www.cl.cam.ac.uk/users/djg11/cbgboc
- Kiwi HLS from C#: http://www.cl.cam.ac.uk/~dig11/kiwi
- Toy Bluespec: www.cl.cam.ac.uk/~dig11/wwwhpr/toy-bluespeccompiler.html

#### Backup Slides Follow

#### C-to-Gates: Classical HLS

Take one thread and a body of code:

 generate a custom datapath containing registers, RAMs and ALUs and a custom sequencer that implements an efficient, static schedule that achieves the same behaviour.

Creates a precise schedule of addresses on register file and RAM ports and ALU function codes.

Typically unwinds inner loops by some factor.

All current EDA/FPGA vendors now support C++ to gates.

Leading free tool is LegUp from U Toronto.

David J Greaves – Computer Lab Cambridge (Marian Memocode 2015, Austin Texas. Profiling or datapath description hints are needed for a sensible datapath structure since sequencer states are not equiprobable and we do not want to deploy resource on seldom-used data paths.

#### C-to-Gates: Classical HLS

For example, best mapping of the record fields x and y to RAMs is different in the two foreach loops:

```
 class IntPair
 { 
    public bool c; public int x, y;
 }
  IntPair \lceil ipairs = new IntPair \lceil 1024 \rceil;
   void customer(bool qcond)
\{int sum1 = 0, sum2 = 0;
     if (qcond) then foreach (IntPair pp in ipairs)
 { 
        sum1 + ppx + pp.y;
 }
     else foreach (IntPair pp in ipairs)
 { 
         sum2 += pp.c ? pp.y: pp.x;
 }
 ...
 }
```
The fields x and y could be kept in separate RAMs or a common one. If qcond rarely holds then a common RAM will serve since there is little contention. Whereas if qcond holds most of the time then keeping x and y in separate RAMs will boost performance.

#### What is emitted by elaborate ?

- Gates, wires, flip-flops and RAMs (all).
- TLM arg mux and body mutexes (Bluespec + SAFL).
- Channel FIFOs (Handel-C).
- Current sate PC register + logic enable decoder (RTL + Handel-C).